VB  $:55$  PDF

https://www.100test.com/kao\_ti2020/244/2021\_2022\_\_E4\_BA\_8C\_ E7\_BA\_A7VB\_E5\_9F\_c97\_244469.htm 1

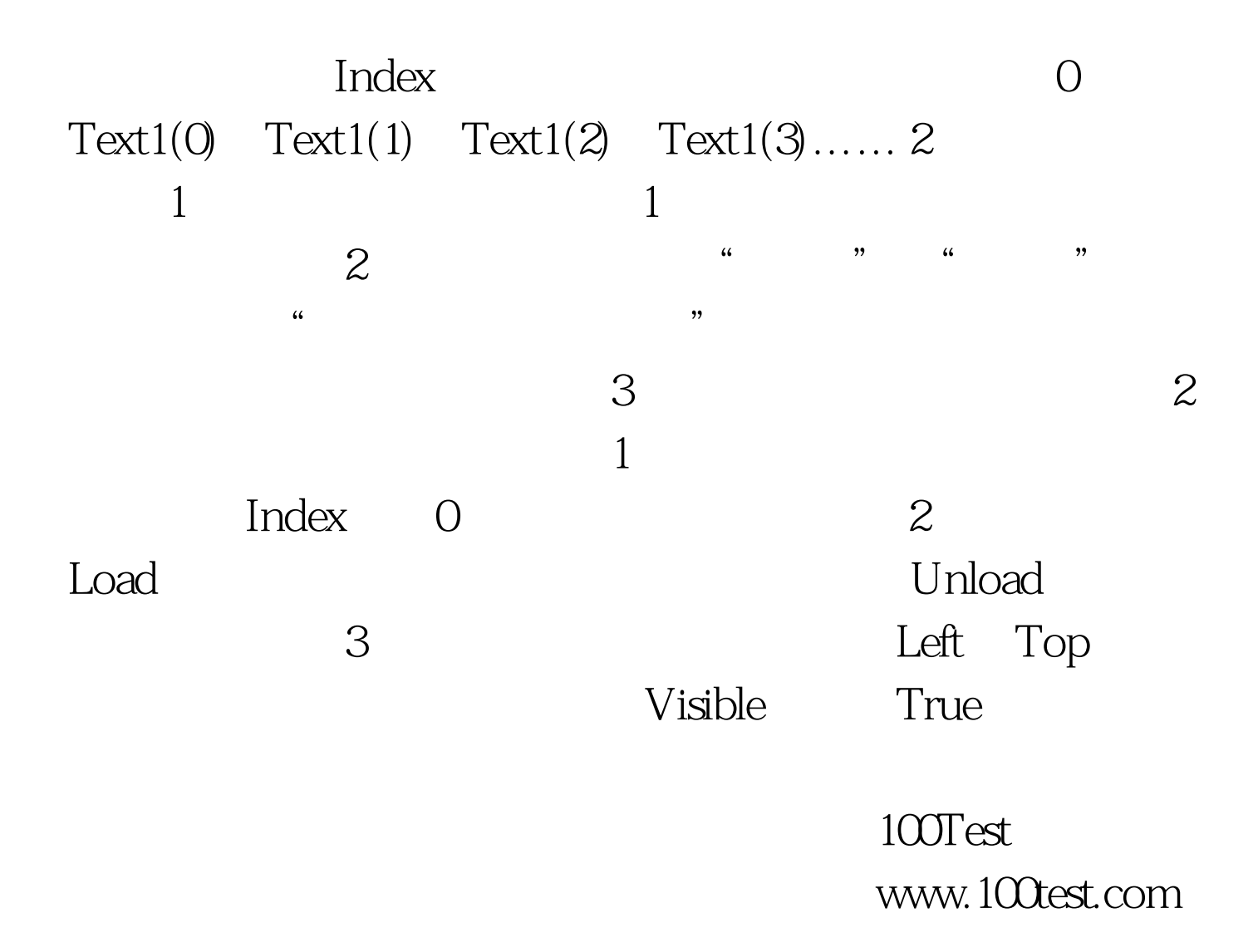